## **JYOTI NIVAS COLLEGE AUTONOMOUS**

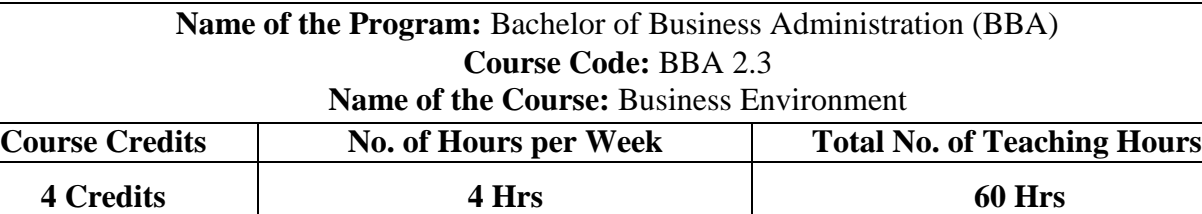

**Pedagogy:** Classrooms lecture, tutorials, Group discussion, Seminar, Case studies.

#### **COURSE OBJECTIVES**

- The objective of this course is to categorize and demonstrate the micro and macro environment in which businesses function.
- Learners will be able to identify various environmental factors and study their impact on businesses.
- Enable students to analyse the existing business environment and its effect on business decisions.

### **LEARNING OUTCOMES**

- To understand the components of micro and macro business environment.
- To identify and analyse the various environmental factors influencing business.
- To examine and evaluate the impact of environmental factors on businesses and organisations.

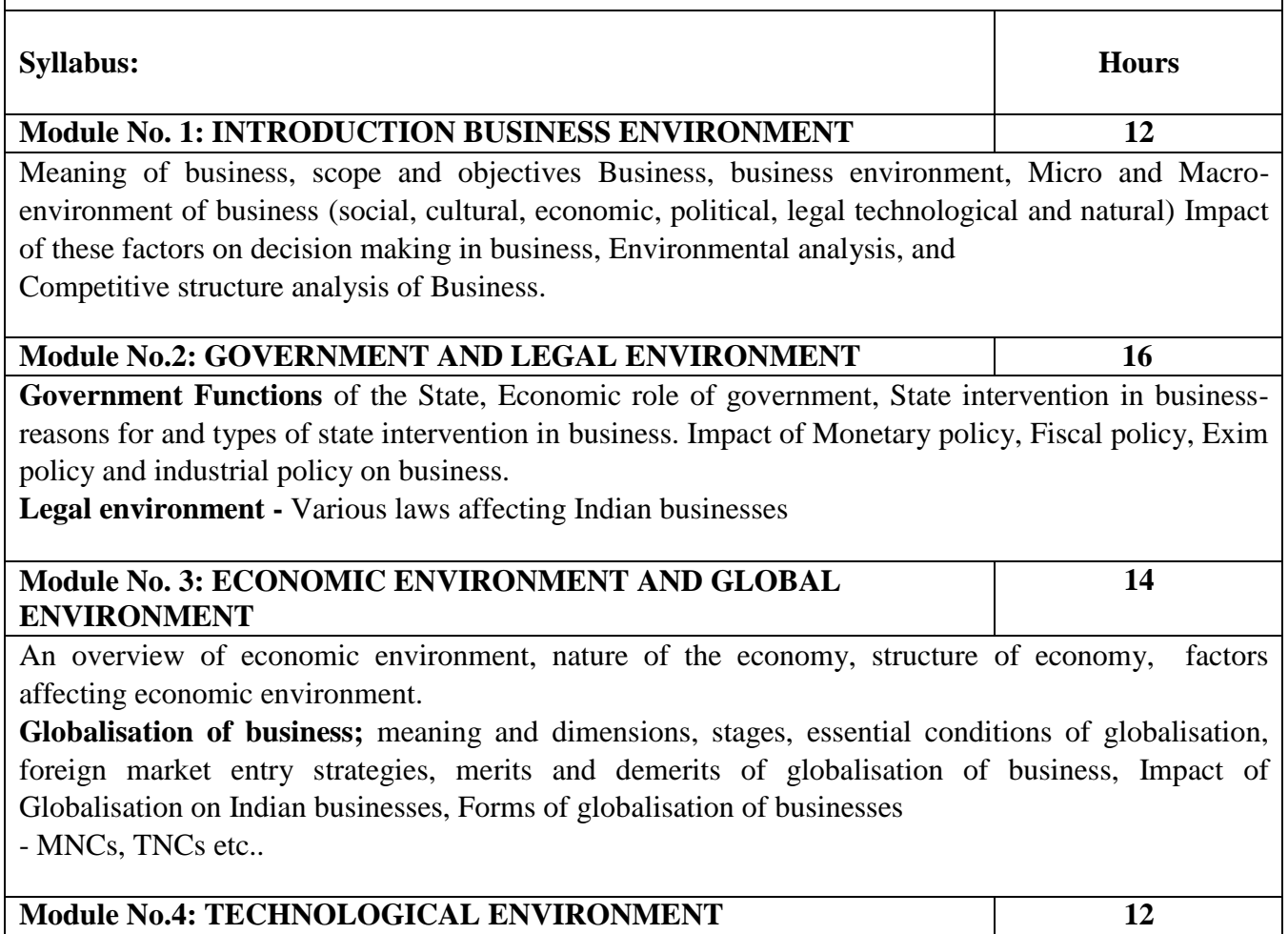

Meaning and features; types of innovation, Impact of Technological changes on business, Technology and Society, Technological Acquisition modes, IT revolution and business, Management of Technology.

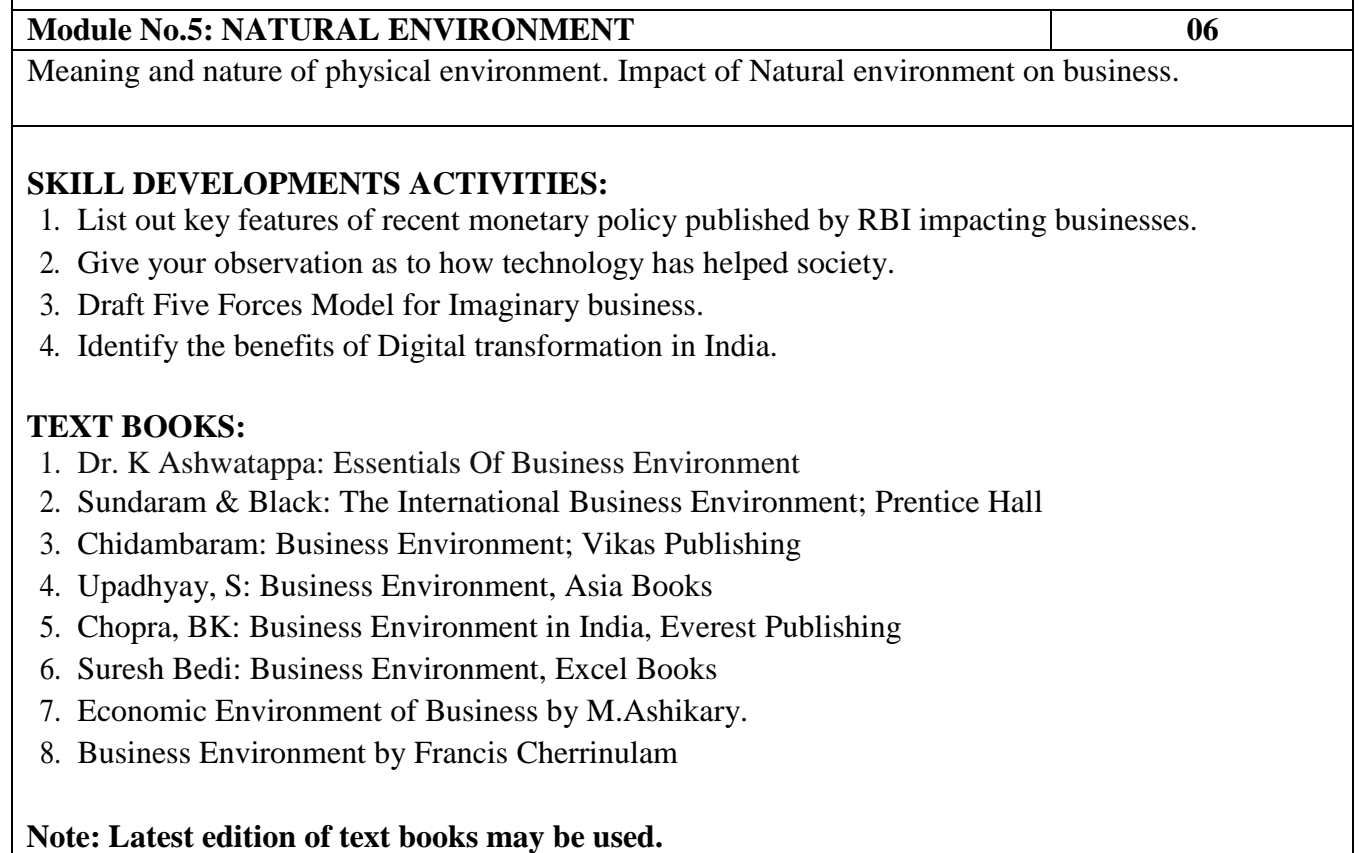

# **Name of the Program:** Bachelor of Business Administration (BBA) **Course Code:** BBA 2.3

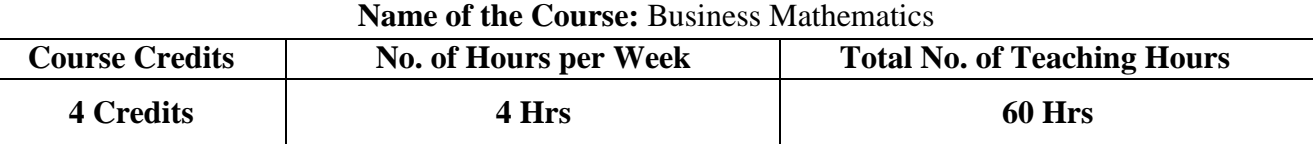

**Pedagogy:** Classroom's lecture, tutorials, Problem solving.

## **COURSE OBJECTIVES**

- The course provides skills to understand basic concepts of mathematics and illustrate its use in business and finance.
- On completion of this course students will be able to solve problems based on the knowledge acquired.
- Students will be able to understand mathematical applications in economics, business and finance.

## **LEARNING OUTCOMES**

- To make use of equations to solve business problems.
- Calculate simple and compound interest, annuities and discounting of bills.
- To use mathematical techniques for making decisions in business.

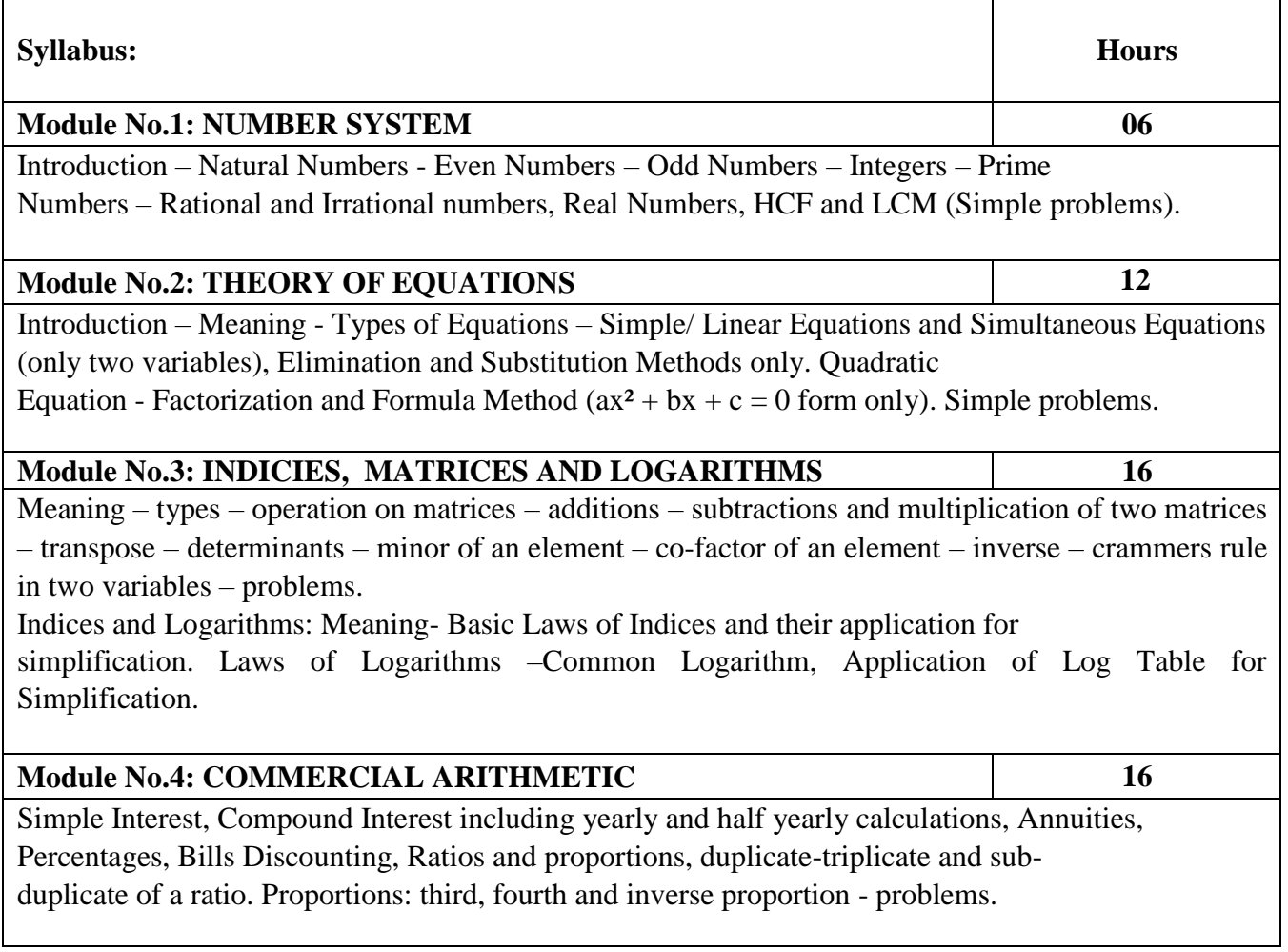

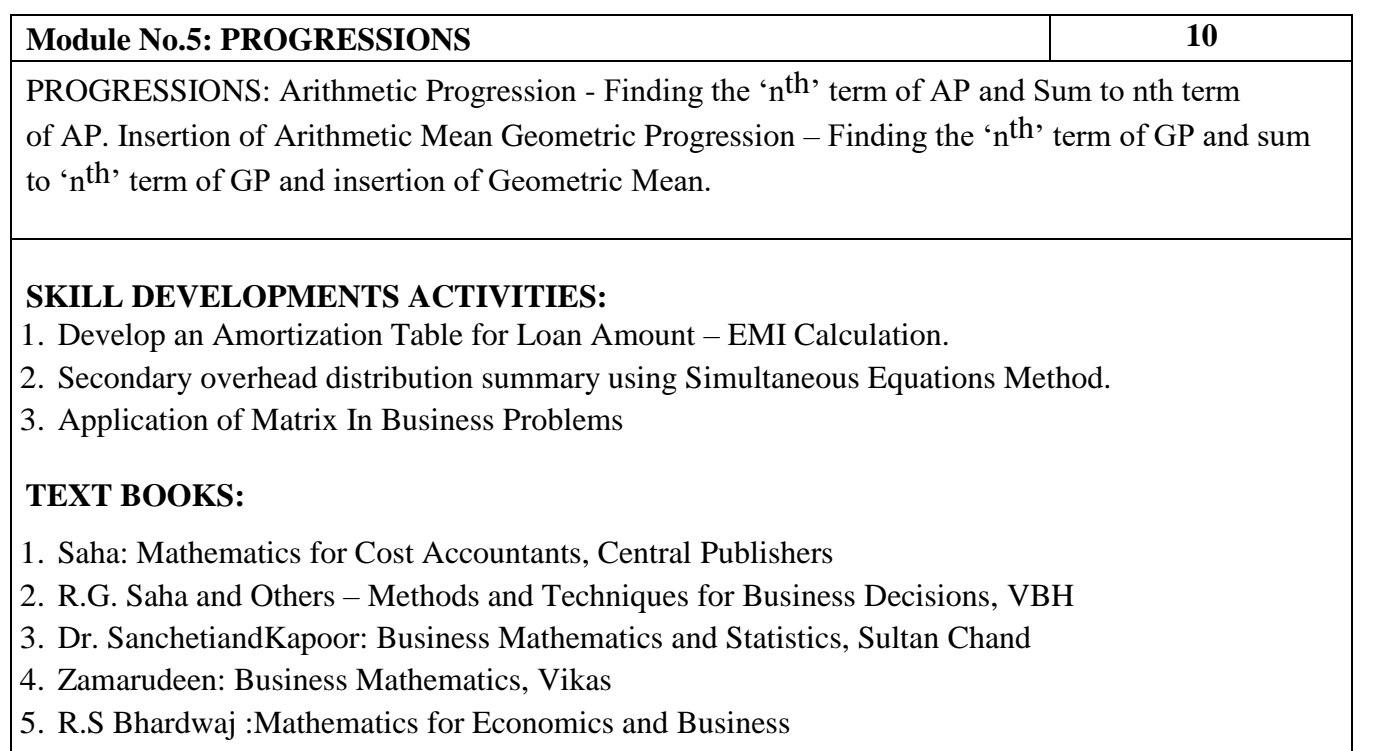

- 6. Madappa, mahadi Hassan, M. Iqbal Taiyab Business Mathematics, Subhash
- 7. G.R.VeenaandSeema:BusinessMathematicsandStatisticsI.K.IntlPublishers.

**Note: Latest edition of text books may be used.**